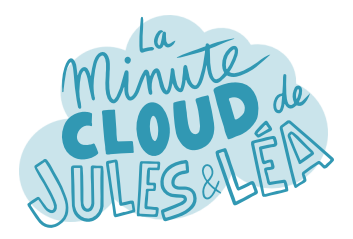

Azure Front Door #1

Philippe, j'ai entendu parler du service **Azure Front Door** (**AFD**), tu pourrais nous en dire un peu plus ?

Bien sûr Léa. **AFD** est un service global de répartition de charge qui agit sur la couche réseau (**L7**) via le protocole **HTTP/S**, il intervient donc sur la couche applicative. Par global j'entends qu'il n'est pas déployé dans une région.

L'un de ses avantages, est l'utilisation des **points de présence** (**POP**) de Microsoft, qui sont les mêmes que ceux utilisés pour le **Content Delivery Network** (**CDN**). Ces **POP** permettent aux utilisateurs de réduire la latence quand ils consomment des services / applications.

Ah oui, moi qui habite en France, je me connecte au POP le plus proche de chez moi et c'est lui qui me sert le contenu.

> En plus, **AFD** propose le **déchargement SSL**, c'est-à-dire que la phase de déchiffrement est gérée directement sur l'**AFD**, ce qui permet aux serveurs backend d'être moins sollicités !

> > C'est vrai. De base, AFD propose une URL avec un certificat SSL fourni par Azure. Tu peux évidemment créer une URL personnalisée avec ton propre certificat SSL.

En couplant **AFD** avec une **Application Gateway** en tant que backend, on obtient un **chiffrement de bout en bout** pour l'utilisateur. Ce qui veut dire qu'il n'y a pas de **rupture SSL** entre le client et le serveur qui héberge son application.

suivante

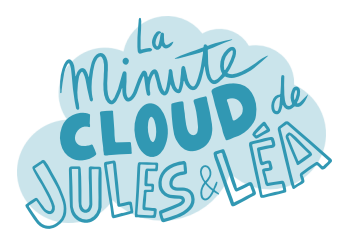

Une des choses également intéressante, est la possibilité de créer **plusieurs URLs** au sein de **AFD**.

Mais alors, comment tu fais pour rediriger le trafic en fonction de l'URL de ton application vers le bon serveur ?

Tout se passe au niveau de la configuration au sein de **AFD** qui se décompose en 3 étapes :

La 1ère, tu saisis l'**URL** qui sera utilisée par tes utilisateurs, ainsi que ton **certificat SSL**. On appelle cela la configuration du **frontend**.

La 2ème, tu configures la cible sur laquelle le trafic est envoyé. C'est le serveur ou le service Azure qui héberge ton application qu'on appelle le **backend**. Tu peux bien sûr, avoir plusieurs serveurs / services dans ton backend pour des raisons de **haute disponibilité**.

Et enfin la dernière étape, concerne les **règles**. C'est là où tu vas **associer** ton **frontend**, c'est-àdire l'URL appelée par tes utilisateurs, à ton **backend**, c'est-à-dire, les serveurs / services qui hébergent ton application.

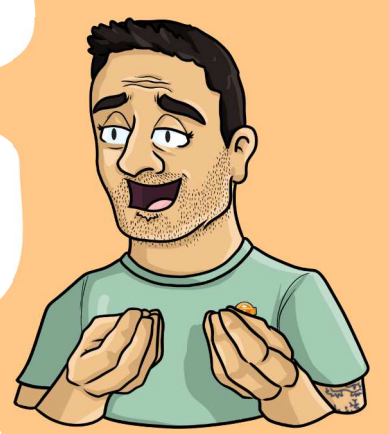

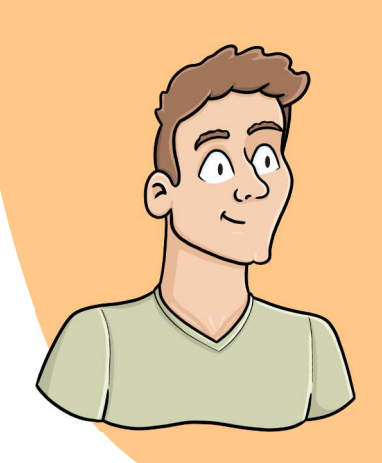

En plus, on peut choisir parmi les différentes méthodes de routage : Latence, c'est le backend qui répond le plus rapidement. Priorité, c'est lorsqu'on envoye le trafic sur un backend plutôt qu'un autre. Pondéré, qui permet de répartir le trafic uniformément ou d'utiliser une pondération prédéfinie. Et enfin l'affinité de sessions afin de rediriger les requêtes d'un utilisateur vers le même backend.

suivante

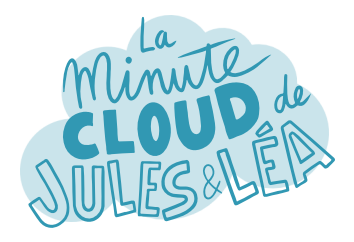

## Azure Front Door #3

Mais ce n'est pas tout, **AFD** supporte également l'option de **mise en cache** ou **caching** !

## C'est quoi la mise en cache ?

Le caching est le fait de stocker une partie du contenu de ton application à un autre endroit d'où elle est déployée.

En général, ce qui est **mis en cache**, c'est du **contenu statique**, comme des images, du HTML, du CSS qui **change rarement**. Et bien ce contenu est stocké au niveau des POP. C'est le principe du **CDN**, qu'on a rapidement évoqué tout à l'heure.

Je suppose donc que ce cache est mis à jour à certaines fréquences, au cas où il y ait des modifications ?

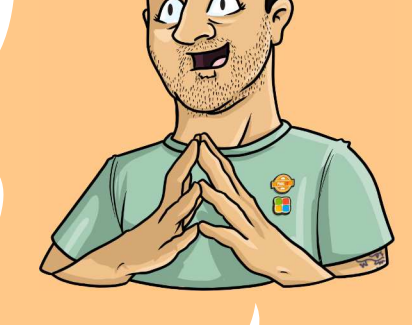

Qui, et au besoin on peut le purger afin qu'il soit mis à jour automatiquement.

Concernant la sécurité, on a vu la prise en charge des **certificats SSL** pour chiffrer le trafic en transit. **AFD** propose aussi nativement un **Web Application Firewall** (**WAF**) entièrement géré par Azure.

Un **WAF** est un pare-feu au niveau applicatif pour se protéger par exemple des injections SQL ou d'autres menaces.

Il est livré avec des règles fournies par Microsoft, mais évidemment on peut créer ses propres règles.

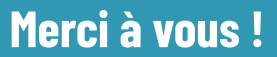

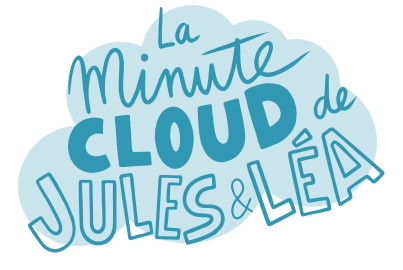

Si vous souhaitez continuer à **apprendre**, de façon ludique, sur **l'écosystème Azure**, et ne rater aucune de nos illustrations ...

... N'hésitez pas à vous abonner sur LinkedIn à l'adresse :

## **https://aka.ms/grow-una**

Et si le contenu vous plaît, partagez-le ;o)

A très vite !

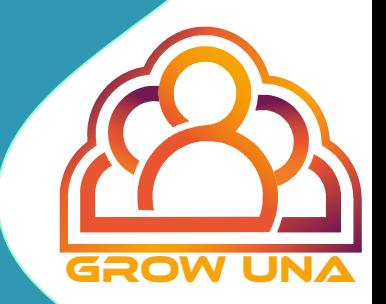